[Verizon](http://me.ozracingcorp.com/go.php?q=Verizon Dsl Modem Setting) Dsl Modem Setting >[>>>CLICK](http://me.ozracingcorp.com/go.php?q=Verizon Dsl Modem Setting) HERE<<<

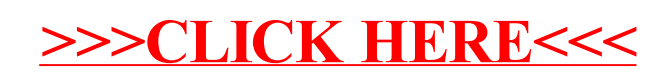